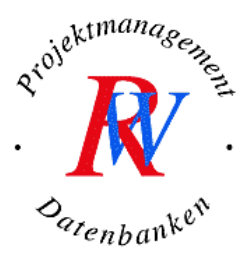

# **SAP® Daten mit Excel VBA auswerten**

## **Sie lernen wie Sie**

- Daten aus SAP® nach Excel exportieren.
- die exportierten Daten automatisch als bereinigte Excel-Standard-Tabelle aufbereiten.
- mit VBA beliebig-relevante Informationen automatisiert suchen, finden und zur Weiterverarbeitung zur Verfügung stellen.

# **I. Import von SAP® Daten**

### **1. SAP®-Daten importieren**

- Datenimport aus SAP® ohne Programmierung
- Die Excel-Exportschnittstelle in SAP®
- Der Zusammenhang zwischen SAP® Daten und SAP® Reports
- SAP® Reports filtern, auswerten und verdichten

# **2. RW Tipps**

- Häufige Probleme beim Datenimport und Lösungsansätze
- Permanenter Import von Daten ohne Unterstützung durch die IT
- Automatische Übernahme von Daten des Vormonats

# **II. Mit VBA Excel exportierte SAP® Daten zeitsparend bearbeiten**

### **1. Programmieren mit Excel VBA**

- Schlüsselkonzepte in VBA
- Die Entwicklungsumgebung
- Programmstrukturen
- Das Excel Objektmodell

### **2. Alle "Störfaktoren" aus den exportierten SAP® Daten per Knopfdruck eliminieren.**

Sie kennen das auch, stundenlang müssen exportierte SAP® Daten händisch nachbearbeitet werden: "Zeilen und Spalten löschen", "kopieren", "verschieben". Mit VBA können Sie das ganze automatisiert machen. Einmal mit VBA Excel geschrieben, das Ergebnis steht Ihnen für alle neuen SAP® Daten per Knopfdruck zur Verfügung.

### **3. Bestehende Excel Lösungen automatisiert mit SAP® Daten aktualisieren.**

 Sie haben firmeninterne Auswertungen, Berichte wie z.B. Kapazitätsauslastungen, Kostenauswertungen, interne Stundenschreibungen, Absatzmengenbetrachtungen etc., die in Excel geschrieben sind und müssen händisch regelmäßig die aktuellen Daten aus SAP® ins Excel-Sheet füllen. VBA Excel kann Ihnen die stundenlange Handarbeit abnehmen.

**Voraussetzungen:** sehr gutes mathematisches Verständnis und sehr gute Excel-Kenntnisse

**Dauer:** 3 Tage

**Termin:** auf Anfrage

Das RW Konzept zielt auf den individuellen Lernerfolg eines jeden Teilnehmers ab. In einer Kleingruppe mit max. 6 Personen erarbeiten Sie sich an Hand von praxisnahen Übungsaufgaben den Stoff.

Noch Fragen? info@wahnsiedler.de Ihr Partner für Schulung-Beratung-Programmierung!

\* SAP ist eine eingetragene Marke der SAP AG in Deutschland und vielen anderen Ländern.